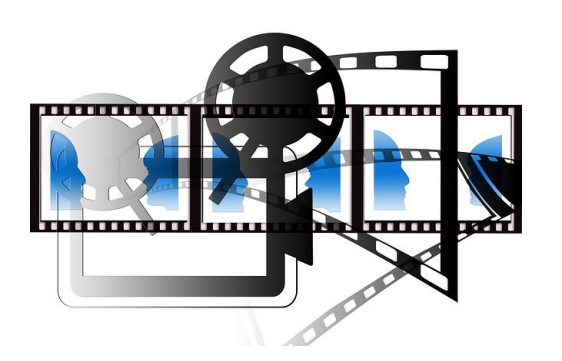

## **IKG – Stop Motion im Jg. 6**

Die Ergänzungsstunde IKG im Jg. 6 soll an die im Jg. 5 erworbenen Kompetenzen und Kenntnisse anknüpfen, diese vertiefen und erweitern.

Der Schwerpunkt der inhaltlichen Kompetenzen liegt auf der Software-Anwendung sowie der Gestaltung von Medienprodukten. Urheberrechte und Persönlichkeitsrechte werden hier wieder aufgegriffen und vertieft.

Der methodische Schwerpunkt liegt auf dem kooperativen und sozialen Lernen sowie auf der Förderung des selbstständigen Arbeitens, der durch ein gemeinsames Analysieren und Erstellen von Medienprodukten und durch Projektarbeit gewährleistet werden soll.

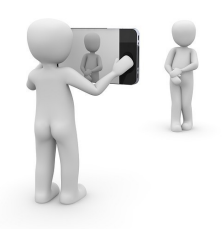

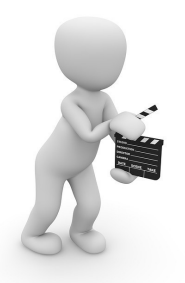

In der Ergänzungsstunde IKG wird mit der Moodle-Plattform gearbeitet. Vor dem Hintergrund des Medienpasses NRW leistet IKG einen erheblichen Beitrag zur Vertiefung der Medienkompetenzen. Die verschiedenen Produkte sollen im Rahmen eines Kinoabends der Schulgemeinschaft präsentiert werden.

Folgende Inhalte sind angedacht:

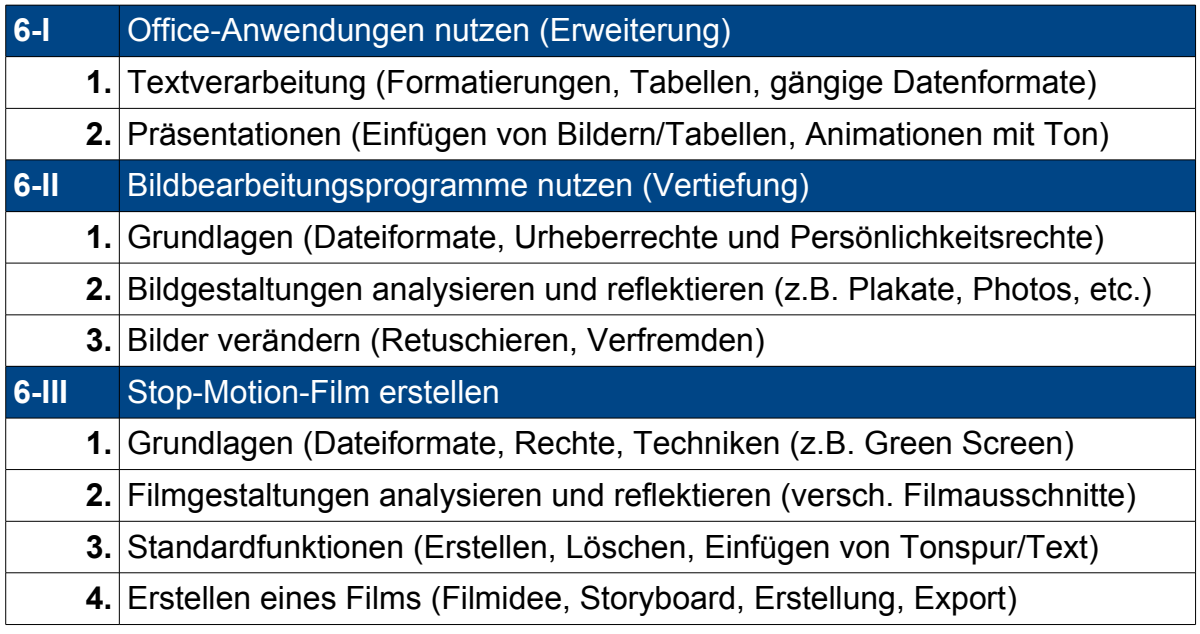